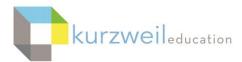

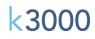

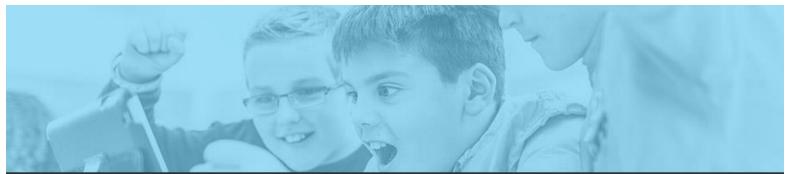

# k3000 feature updates: april 2017

#### 1. \_

## Web App - Users can View and Edit Answers in Bubble Notes

Users now have the ability to select, view or edit answers in Bubble Notes from the Web App that have been added to a KESI document using k3000.

| 🗏 🖾 🛛 💌 💌 🔕                                                                   |                                                                                                    |
|-------------------------------------------------------------------------------|----------------------------------------------------------------------------------------------------|
| Who was Albert Einstein and why is he<br>well know.<br>He was a physicist who | <ul> <li>Which scientist wrote the basics for the<br/>Theory of Relativity</li> <li>Marie Curie</li> <li>Albert Einstein</li> <li>■ Edward Teller</li> </ul> |
| Save Cancel                                                                   | Stephen Hawking     Save Cancel                                                                                                    |

#### 2.

# Web App - Extract Bubble Notes and Footnotes from KES documents

Users can extract Bubble Notes or Footnotes embedded in a KES document by choosing the Tools menu, Extract. Choosing Advanced after choosing Extract will allow you to deselect highlights or other notes to be extracted.

| *               | Extract Notes and Highlights |                                                                                             |
|-----------------|------------------------------|---------------------------------------------------------------------------------------------|
| Tools           | Extract Notes:               | <ul> <li>( ) Marie Curie</li> <li>( ) Albert Einstein</li> <li>( ) Edward Teller</li> </ul> |
| ABC Spell Check | Bubble Notes                 | (x) Stephen Hawking                                                                         |
| <b>—</b>        | Footnotes                    | Bubble Note 3<br>Who was Albert Einstein and why is he well know.                           |
| Word Prediction | Sticky Notes                 |                                                                                             |
| Extract         | Text Notes                   |                                                                                             |
| <b>—</b> (b)    | ·                            | He was a physicist who wrote the theory of relativity.                                      |

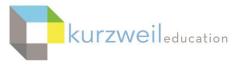

#### 3. \_\_\_\_\_

# Web App - Individual User Feature Locks for Test Taking

Additional feature locks have been added for test taking that include Translation, Spell Check, Word Prediction, Brainstorm, Outline, Google Drive, Local Drive. Individual settings can be set per student or selecting an option in the field just above the first users name in the listing will turn on that lock feature for all students. These locks apply across the Web App, Mac WL and PC WL versions.

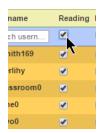

| Allocated L | icenses: 2 | F                  | Remaining Licenses: 8          |                                            | Show: 10 🔻                                                                                                    |                                                                                   |                                                                                                    |                                                                                                    |
|-------------|------------|--------------------|--------------------------------|--------------------------------------------|----------------------------------------------------------------------------------------------------|-----------------------------------------------------------------------------------|----------------------------------------------------------------------------------------------------|----------------------------------------------------------------------------------------------------|
| Reading     | Dictionary | Translation        | Spell Check                    | Word Prediction                            | Brainstorm                                                                                                    | Outline                                                                           | Google Drive                                                                                          | Local Drive                                                                                                    |
|             |            |                    |                                |                                            |                                                                                                    |                                                                                   |                                                                                                    |                                                                                                    |
| <b>v</b>    |            |                    |                                | <b>V</b>                                   |                                                                                                    |                                                                                   | <b>V</b>                                                                                              | <ul> <li>Image: A set of the set of the</li></ul> |
| -           | -          |                    | -                              | -                                          |                                                                                                    | _                                                                                 |                                                                                                    |                                                                                                    |
|             | Reading    | Reading Dictionary | Reading Dictionary Translation | Reading Dictionary Translation Spell Check | Reading Dictionary Translation       Spell Check       Word Prediction         Image: Image: Im | Reading Dictionary Translation     Spell Check     Word Prediction     Brainstorm | Reading Dictionary Translation       Spell Check       Word Prediction       Brainstorm       Outline | Reading Dictionary Translation       Spell Check       Word Prediction       Brainstorm       Outline       Google Drive                                                                                                    |

**k3000 WL Mac - New Feature Locks** (Translation, Spell Check, Word Prediction, Brainstorm, Outline, Google Drive, Local Drive) settings are also active when logging into the k3000 Mac WL

#### 5. \_\_\_\_\_

#### k3000 WL PC - Machine Feature Locks for Test Taking

Brainstorm and Outline have been added as a Machine Level Feature Lock for test taking.

| Lock Features: Writing        |                             |                  |                   | ×                 |                             |                  |
|-------------------------------|-----------------------------|------------------|-------------------|-------------------|-----------------------------|------------------|
| Reading                       |                             | Mashina Pattinga | Document Settings | Assessed Pattings |                             | Machine Settings |
| 🝈 Witting                     | Word Prediction:            | machine Settings |                   |                   | Word Prediction:            |                  |
| - C Online                    | Setup Word Lists:           |                  |                   |                   |                             | _                |
| Doc Prep                      | Spell Check:                |                  |                   |                   | Setup Word Lists:           |                  |
| Library                       | Spell Check As You<br>Type: |                  |                   |                   | Spell Check:                |                  |
| Reference                     | Brainstorm                  |                  |                   |                   |                             |                  |
| (incelaneous                  | Outline                     |                  |                   |                   | Spell Check As You<br>Type: |                  |
|                               |                             |                  |                   |                   | Brainstorm                  |                  |
|                               |                             |                  |                   |                   | Outline                     |                  |
| Password-Protect All Settings |                             |                  |                   |                   |                             |                  |
| ок                            | Cancel                      | Apply            | Help              |                   |                             |                  |

## Machine Feature Locks include:

**Reading:** Reading, Pronunciation Editing

**Writing:** Word Prediction, Setup Word Lists, Spell Check, Spell Check as You Type, Brainstorm, Outline

**Online:** Online Content, Add/Edit Registration, Translation, Google Drive **Doc Prep:** Zone Editor, Underlying Text Editing

**Library:** Open from or Save to Universal Library, Configure Universal Library **Reference:** Dictionary, Synonyms, Syllables Lookup

**Miscellaneous:** Customization, Usage Log Access, File Encryption, Bubble Note Editing, Local Drive

k3000

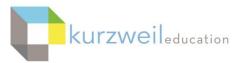

k3000

#### k3000 WL Machine Feature Locks - Mac

| •                                                                                                    | Loc                                                                                           | k Features                                                                                                    |                                                                                                    |
|----------------------------------------------------------------------------------------------------|-----------------------------------------------------------------------------------------------|----------------------------------------------------------------------------------------------------|----------------------------------------------------------------------------------------------------|
| Reading Reading Change Reading Mode Change Reading Unit Change Voice Look Up Definition Synonyms Syllables Spelling | General  Edit Underlying Text Registration Scanning Zone Editor Online Google Drive Translate | Notes New/Modify Text Notes New/Modify Sticky Notes New/Modify Footnotes New/Modify Voice Notes New/Modify Bookmarks New/Modify Bubble Notes Use Bubble Notes Highlighters | Writing Check Spelling Word Prediction Vocabulary Lists Extract Brainstorm Outline Miscellaneous Local Drive |
| Click the lock to disable                                                                                           | the checked features and prev                                                                 | ent further changes.                                                                                                    | Uncheck All                                                                                                  |

6. \_\_\_\_

# Web App - Honor Document Locks using k3000 PC in the Web App

In the k3000 PC version WL choosing specific Lock Features under the Tools menu, Lock Features, then selecting the File menu, Properties you can choose to save those lock settings for the currently opened document by choosing **Save Feature Locks in Document.** When the document is opened in either the k3000 WL or Web App, those selected options will be locked out to the user for that document.

| General Gene | eral                           | Lock Features: Writing |                    |                  |                   |                  |
|--------------|--------------------------------|------------------------|--------------------|------------------|-------------------|------------------|
| Sticky Notes | Cave Loolbars in Docum         | 60 Reading             |                    | Machine Settings | Document Settings | Account Settings |
| A Text Notes | Save Feature Locks in Document | Writing                | Word Prediction:   |                  |                   |                  |
|              |                                | Online                 | Setup Word Lists:  |                  | 1                 |                  |
|              | Content                        | Doc Prep               | Spell Check:       |                  |                   |                  |
|              | Prevent Printing Document      | Library                | Spell Check As You |                  |                   |                  |
|              | Password for Opening Document: | Reference              | Туре:              | _                |                   |                  |

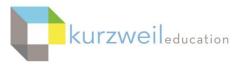

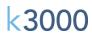

#### 7. \_

# Web App, k3000 WL - Separate Hide/Show Password Options for TLC and SLC Users under Subscription Options

Top Level Coordinators now have the ability to Hide/Show passwords for all coordinators and teacher accounts in the Manage User Information screen. This option is displayed in the Web App Manage User Information screen of the TLC.

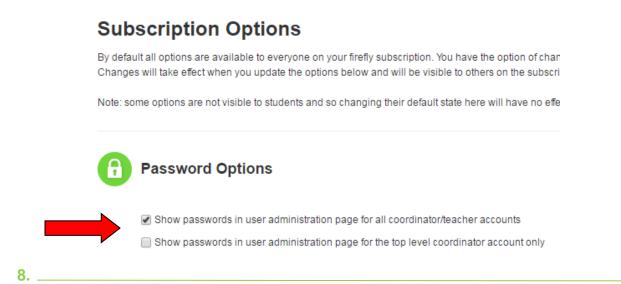

## k3000 WL Mac - Read Highlights Saved in the Web App

When saving highlighted text in documents using the Web App, the highlights will now also be visible when opening the document in the k3000 Mac Web License version also.

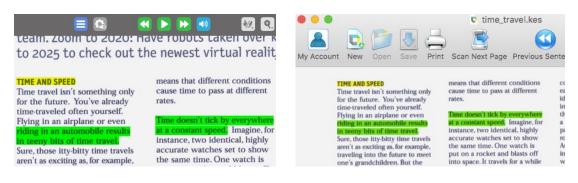